## **KVM**

## **9p**

## **9p support on centos guest**

```
yum -y update kernel
reboot
yum -y install kernel-devel.x86_64
yum install epel-release
yum install dkms
cd /tmp
wget https://github.com/antst/centos-9p/archive/master.zip
unzip master.zip
R = $ (uname -r)
mv centos-9p-master/ /usr/src/centos-9p-$R
dkms add -m centos-9p -v $R
dkms build -m centos-9p -v $R
```
From: <https://wiki.csgalileo.org/> - **Galileo Labs**

Permanent link: **<https://wiki.csgalileo.org/tips/kvm>**

Last update: **2015/10/16 13:54**

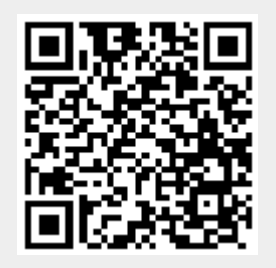